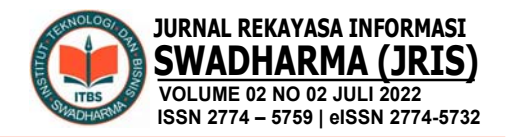

## **PENDUKUNG KEPUTUSAN PEMILIHAN JURUSAN DI SMAN 2 PULAU PUNJUNG MENGGUNAKAN METODE ANALYTICAL HIERARCHY PROCESS (AHP) BERBASIS WEB**

**Nori Sahrun1), Radiyan Rahim2)** 1 Prodi Manajemen, Sekolah Tinggi Ilmu Ekonomi Riau <sup>2</sup>Prodi Teknik Informatika, Universitas Pembangunan Pancabudi

Correspondence author: N. Sahrun, norisahrun84@gmail.com, Pekanbaru, Indonesia

### **Abstract**

Many methods can be used in decision-making systems. One of the methods used in this research is the Analytical Hierarchy Process (AHP) method. The concept of the AHP method is to change qualitative values into quantitative values. This decision support model will describe a complex multi-factor or multi-criteria problem into a hierarchy so that the decisions taken are usually more objective. The Decision Support System uses the web-based Analytical Hierarchy Process method to determine the department. This is a decision support system designed to determine the majors for grade X students at school 2 on Punjung island. The assignment that will be given is taken from various criteria such as the average score of report cards, understanding of the material, and student interests. With this application, it is hoped that students will get a department according to their respective interests and abilities. This system is made web-based using the programming languages PHP and MySQL and uses the Analytical Hierarchy Process (AHP) Decision Support System method.

*Keywords: AHP, PHP, MySQL, Decision Support System, determine the major*

### **Abstrak**

Banyak metode yang dapat digunakan dalam sistem pengambilan keputusan. Salah satu metode tersebut yang digunakan dalam penelitian ini adalah metode Analytical Hierarchy Process (AHP). Konsep metode AHP adalah merubah nilainilai kualitatif menjadi nilai kuantitatif. Model pendukung keputusan ini akan menguraikan masalah multi faktor atau multi kriteria yang kompleks menjadi suatu hierarki, Sehingga keputusan-keputusan yang diambil biasa lebih obyektif. Sistem Pendukung Keputusan menggunakan metode Analytical Hierarchy Process berbasis web untuk menentukan jurusan ini merupakan sebuah sistem pendukung keputusan yang dibuat untuk menentukan penjurusan bagi siswa kelas X pada sman 2 pulau punjung. Penjurusan yang akan diberikan diambil dari berbagai kriteria seperti nilai rata-rata rapor, pemahaman materi dan minat siswa. Dengan adanya aplikasi ini, diharapkan siswa mendapatkan jurusan sesuai dengan minat dan kemampuannya masing-masing. Sistem ini dibuat berbasis web menggunakan bahasa pemrograman PHP dan MySQL, dan menggunakan metode Sistem Pendukung Keputusan Analytical Hierarchy Process (AHP).

**Kata Kunci:** penunjang keputusan, pemilihan jurusan, ahp, php, mysql

### **A. PENDAHULUAN**

Pemerintah terutama departemen pendidikan setiap tahunnya terus berusaha meningkatkan mutu pendidikan khususnya sekolah menengah atas (SMA) dengan harapan lulusannya dapat memiliki keterampilan dan keahlian lebih dibandingkan sekolah sederajat, hal terrsebut dilakukan demi meningkatkan kualitas lulusan sehingga siap memasuki dunia kerja. Sistem pendukung keputusan (SPK) adalah bagian dari sistem informasi berbasis komputer termasuk sistem berbasis pengetahuan yang dipakai untuk mendukung pengambilan keputusan dalam suatu organisasi, perusahaan, atau lembaga pendidikan. Dapat juga dikatakan sebagai system komputer yang mengolah data menjadi informasi untuk mengambil keputusan dari masalah spesifik. Banyak metode yang dapat digunakan dalam sistem pengambilan keputusan. Salah satu metode tersebut yang digunakan dalam penelitian ini adalah metode *Analytical Hierarchy Process* (AHP). Konsep metode AHP adalah merubah nilai-nilai kualitatif menjadi nilai kuantitatif. AHP merupakan suatu model pendukung keputusan yang dikembangkan oleh Thomas L.Saaty. Model pendukung keputusan ini akan menguraikan masalah multi faktor atau multi kriteria yang kompleks menjadi suatu hierarki, Sehingga keputusan-keputusan yang diambil biasa lebih obyektif.

SMAN 2 Pulau Punjung merupakan salah satu sekolah menengah atas yang memiliki asas kekeluargaan. Aktivitas yang dilakukan di SMAN 2 Pulau Punjung meliputi kegiatan belajar mengajar, ekstra kurikuler dan kegiatan pendukung lainnya seperti bagian tata usaha dan keuangan. Hasil belajar siswa akan disampaikan melalui raport untuk setiap semesternya. Pada saat siswa naik dari kelas X ke kelas XI akan terjadi penjurusan sesuai dengan nilai semester 2 kelas X, bakat dan minat siswa. Jurusan yang tersedia di SMAN 2 Pulau Punjung yaitu jurusan IPA, dan IPS.

Jurusan IPA biasanya lebih banyak materi eksakta dan pengetahuan alamnya, misalnya Matematika, Fisika, Kimia, Biologi. Sementara itu, jurusan IPS lebih fokus pada muatan ilmu-ilmu sosial, seperti Sejarah, Sosiologi, Geografi, dan Ekonomi.

Di sekolah-sekolah SMA, kebanyakan memilih jurusan itu berdasarkan 3 faktor. Pertama yaitu berdasarkan referensi orang tua siswa. Kedua, pemilihan jurusan didasarkan pada ikut-ikutan teman dan berdasarkan jurusan masa kini. Faktor ketiga yaitu prestasi akademik siswa itu sendiri. Penentuan penjurusan berdasarkan ketiga faktor tersebut tentunya akan membuat penyesalan bagi siswa yang jurusannya tidak sesuai dengan bakat, minat serta kesukaan mereka terhadap jurusan tersebut. Oleh karena itu, dibutuhkan teknologi komputerisasi untuk pengambil keputusan penjurusan di SMA. Pada penelitian ini dalam pengambilan keputusan peneliti menggunakan metode Analytical Hierarchy Process (AHP) agar hasil sesuai dengan bakat atau minat, hasil ujian dan keinginan orang tua sehingga memudahkan pihak sekolah dalam pemilihan penjurusan.

### **B. METODE PENELITIAN**

### **Kerangka Penelitian**

Kerangka penelitian adalah konsep atau tahap-tahap yang akan dilakukan dalam penelitian yang akan diuraikan pada Gambar 1 di bawah ini

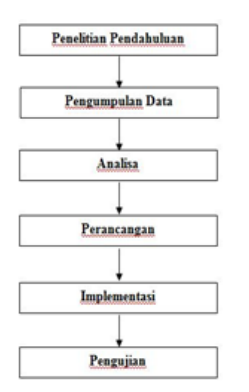

Gambar 1. Kerangka Pemikiran

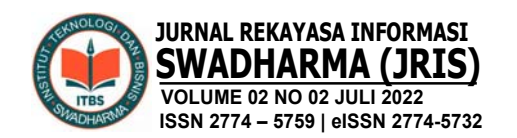

### **Penelitian Pendahuluan**

Penelitian pendahuluan ini merupakan langkah pertama dalam melakukan suatu penelitian. Penelitian dilaksanakan di SMAN 2 Pulau Punjung. Bertujuan untuk membantu pihak sekolah dalam menentukan penjurusan bagi siswa. Penelitian pendahuluan ini dilakukan dengan cara mendatangi langsung sekolah dan meminta data-data yang berkaitan dengan penelitian ini. Dengan adanya Sistem Pengambilan Keputusan diharapkan SMAN 2 Pulau Punjung dengan mudah memilih penjurusan siswa sebelumnya dapat menggunakan sistem tersebut dan mengikuti seleksi yang dilakukan oleh sistem sesuai minat dan bakat yang dimiliki.

### **Pengumpulan Data**

Merupakan urutan-urutan dalam melakukan penelitian mulai dari awal sampai akhir penelitian. Dalam melakukan penelitian untuk mendapatkan data informasi, maka metode yang digunakan dalam proses pengumpulan data dilakukan dengan tahapan-tahapan seperti waktu penelitian, tempat penelitian, metode penelitian. Dalam penelitian, peneliti sekaligus berfungsi sebagai instrument utama yang terjun kelapangan serta berusaha sendiri mengumpulkan data melalui observasi maupun wawancara secara lebih rinci teknik pengumpulan data yang dipergunakan dalam penelitian ini adalah:

1. Metode Observasi (Pengamatan).

Pengamatan adalah alat pengumpulan data yang dilakukan dengan cara mengamati dan mencatat secara sistimatik kasus-kasus yang diselidiki. Pada metode pegamatan ini, penulis terjun langsung untuk mengamati secara langsung terhadap situasi dan kondisi yang terjadi di lapangan, kegiatankegiatan yang terjadi dalam penentuan keputusan. Data yang diperlukan dalam metode pengamatan ini adalah, mengamati secara langsung proses

penjurusan yang terjadi di SMAN 2 Pulau Punjung tempat penelitian berlangsung.

- 2. Metode Interview (Wawancara)
	- Metode ini disebut juga dengan metode wawancara, yaitu suatu metode pengumpulan data yang dilakukan melalui tanya jawab secara langsung dengan sumber data. Dalam wawancara secara mendalam ini dilakukan oleh peneliti terhadap informan yang menjadi objek dari penelitian. Wawancara ini bertujuan untuk memperoleh informasi yang ada relevansi-nya dengan pokok persoalan penelitian. Dilakukan dengan mengadakan wawancara kepada Guru Bimbingan Konseling (BK) dan WAKA Kurikulum untuk memperoleh data-data penjurusan program studi serta saran yang diperlukan dalam pembuatan sistem dan penyusunan skripsi ini. Berdasarkan pengamatan dan wawancara yang dilakukan, dapat dikumpulkan informasi mengenai penjurusan program studi siswa/i, sistem penjurusan program studi yang berjalan di SMAN 2 Pulau Punjung.
- 3. Metode Dokumentasi Dalam penelitian terdapat sumber data yang berasal dari bukan manusia seperti dokumen, foto-foto dan bahan statistik. Metode dokumentasi ini merupakan salah satu bentuk pengumpulan data yang paling mudah, karena peneliti hanya mengamati benda mati dan apabila mengalami kekeliruan mudah untuk me-revisi-nya karena sumber datanya tetap dan tidak berubah.

### **Analisa**

Analisa sistem digunakan untuk mengidentifikasi dan mengevaluasi berbagai kekurangan serta kelebihan yang terdapat pada sistem yang sudah dimiliki (nori sahrun, 2019). Hal ini bertujuan agar pemecahan masalah dapat mengasilkan sebuah solusi, bukan menjadi sebuah masalah yang baru. Maka dari itu metode

*Analytical Hierarchy Process* (AHP) dinilai cocok untuk menentukan penjurusan di SMAN 2 Pulau Punjung. Hal ini dapat membantu SMAN 2 Pulau Punjung menentukan siswa untuk memilih penjurusan tersebut.

### **Perancangan**

Pada tahap ini akan membuat sebuah perancangan sistem yang akan dijalankan, mulai dari menganalisa program yang sedang berjalan, dan merancang program yang akan kita jalankan tersebut. Pada tahap ini juga dilakukan pengumpulan fakta-fakta yang mendukung perancangan sistem. Dengan menggunakan UML (*Unified Modelling language*) sebagai tools dalam menjelaskan alur analisa program.

### **Pengujian**

Pengujian ini dilakukan dengan membandingkan keluaran atau Output dari sistem dengan hasil perhitungan manual terhadap sejumlah rumus yang ada dalam *expert choice*. Pengujian aplikasi dilakukan dengan melihat kesesuaian antara output yang diberikan sebagai hasil analisis dari aplikasi dengan kondisi yang sebenarnya. Dan setelah proses pengkodean selesai maka akan dilakukan proses pengujian terhadap aplikasi yang dihasilkan untuk mengetahui apakah aplikasi yang dibuat sudah sesuai dengan kebutuhan.

### **C. HASIL DAN PEMBAHASAN**

### **Penerapan AHP**

1. Alternatif

Alternatif merupakan keputusan akhir, dimana alternatif dengan nilai tertinggilah yang akan dipilih. Alternatif yang akan digunakan dalam AHP merupakan jurusan yang ada pada SMA 2 Pulau Punjung yaitu:

a. IPA (Ilmu Pengetahuan Alam) Jurusan IPA banyak berhubungan dengan teknologi, berhitung dan mengamati fenomena alam. Mempelajari ilmu pasti dan alam dengan metode ilmiah yang mengutamakan percobaanpercobaan dan tes yang penuh logika. Jawaban atas pertanyaan soal adalah pasti tidak bisa diganggu gugat mulai dari matematika, biologi, fisika, dan kimia.

b. IPS (Ilmu Pengetahuan Sosial) Jurusan IPS mempelajari segala sesuatu yang berhubungan dengan masyarakat. Mulai dari sosiologi, geografi, ekonomi akuntansi dan sejarah, antropologi, politikpemerintahan, dan aspek psikologi sosial.

### **2. Kriteria**

Kriteria merupakan dasar penilaian, diamana masing-masing kriteria diberi prioritas-prioritas yang nantinya akan mempengaruhi pengambilan keputusan. Dimana data yang menjadi kriteria pengambilan keputusan:

a. Rata-rata Nilai Rapor

Berisi nilai rata-rata dari penjumlahan bidang studi masing-masing jurusan. Kriteria rata-rata nilai rapor memiliki subkriteria antara lain :

- 1) Sangat Baik : Range rata-rata nilai rapor>=90
- 2) Baik : Range rata-rata nilai rapor 80 - 89
- 3) Cukup : Range rata-rata nilai rapor 70 - 79
- 4) Kurang Baik : Range rata-rata nilai rapor  $\leq 70$
- b. Pemahaman Materi

Berisi tentang soal-soal pemahaman materi yang berkaitan dengan alternatif, yang hasilnya nanti akan menentukan bobot dari subkriteria pemahaman materi. Kriteria pemahaman materi memiliki subkriteria antara lain :

- 1) Sangat baik : Range persentase  $>=80%$
- 2) Baik : Range persentase 60-79%
- 3) Cukup : Range persentase 40-59%
- 4) Kurang baik : Range persentase  $<$ 40%

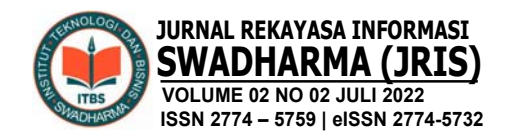

c. Minat siswa

Berisi tentang beberapa pertanyaan mengenai minat siswa. Kriteria minat siswa memiliki subkriteria antara lain :

- 1) Sangat baik : Range persentase  $>=80%$
- 2) Baik : Range persentase =60%
- 3) Cukup : Range persentase =40%
- 4) Kurang baik : Range persentase  $<\!\!40\!\%$

### **3. Hirarki**

Hirarki dari kriteri, subkriteria dan alternatif yang ada pada sistem pendukung keputusan pemilihan jurusan dapat dilihat pada gambar berikut :

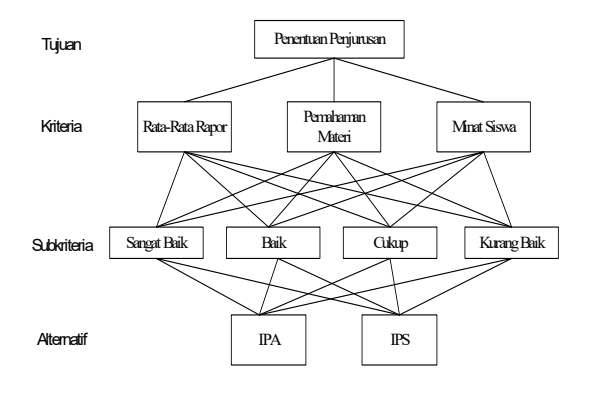

Gambar 2. Struktur *Hirarki* SPK Penjurusan

### **4. Penilaian Kriteria AHP**

Tabel 1. Matriks Perbandingan Pasangan Nilai Kriteria

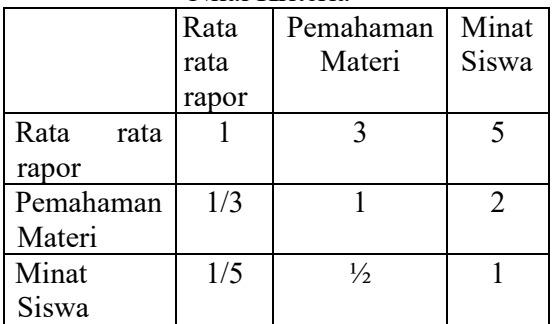

Matriks perbandingan berpasangan kriteria menjelaskan perbandingan 1 kriteria dengan kriteria lain, dengan mengutamakan kriteria yang lebih penting.

Seperti contoh pada Tabel 4.2, Rata-rata Rapor sedikit lebih penting jika dibandingkan dengan Minat Siswa dan Rata-rata Rapor lebih penting jika dibandingkan dengan Pemahaman Materi. Sedangkan 1/3 , 1/5, dan 1/2 pada Tabel 4.2 merupakan nilai kebalikan dari setiap kriteria.

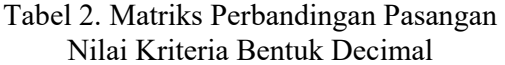

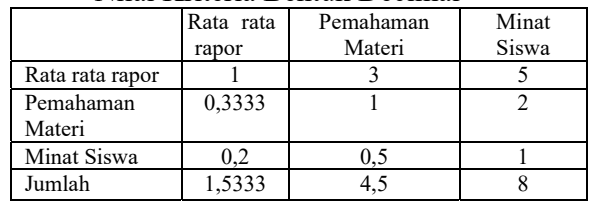

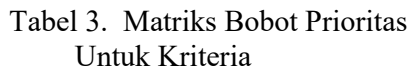

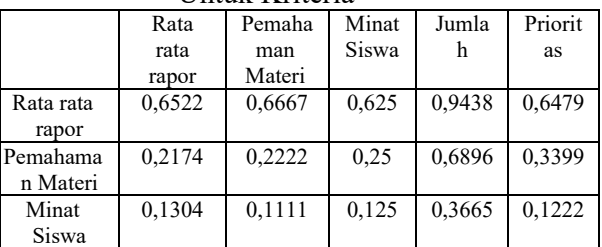

Setelah dilakukan perbandingan matriks kemudian dilakukan pembobotan prioritas dari tiap kriteria. Hal ini dimaksudkan untuk memperoleh nilai prioritas dari tiap kriteria. Pada tabel 3 matriks diperoleh dengan rumus :

### **Kolom Rata-rata Rapor**

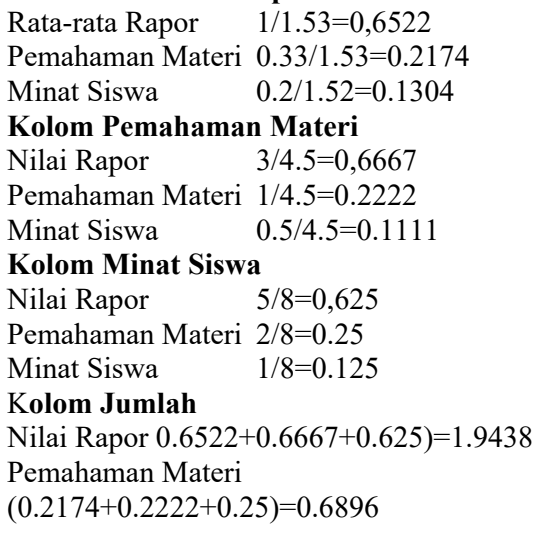

### Minat Siswa

 $(0.1304+0.1111+0.125)=0.3665$ 

### **Kolom Prioritas**

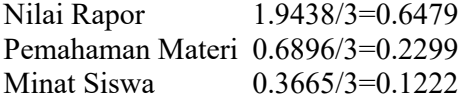

### **Perhitungan Rasio Konsistensi**

Tabel 4. Matriks Penjumlahan Tiap Baris Pada Kriteria

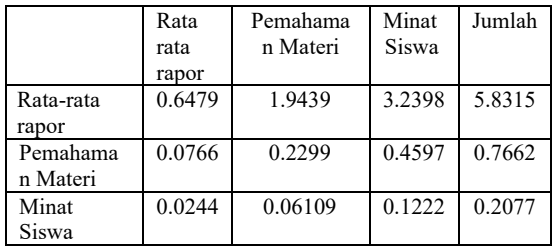

Nilai tiap kolom pada tabel 4 diperoleh dari perkalian matriks perbandingan pada tabel 2 yang dikalikan dengan nilai prioritas pada tabel 3 rumusnya sebagai berikut :

### **Kolom Rata-rata Rapor**

Rata-rata Rapor

1/0.6479=0,64794686

Pemahaman Materi

0.3333/0.6479=0.076623725

Minat Siswa0.2/0.6479=0.024436393

### **Kolom Pemahaman Materi**

Nilai Rapor 3/0.2299=1.94384058 Pemahaman Materi 1/0.2299=0.229871176 Minat Siswa 0.5/0.2299=0.061090982 **Kolom Minat Siswa** 

Nilai Rapor 5/0.1222=3.2397343 Pemahaman Materi 2/0.1222=0.459742351 Minat Siswa 1/0.1222=0.122181965

### K**olom Jumlah**

Nilai Rapor

0.6479+0.07662+0.02443=5.8315 Pemahaman Materi 1.9438+0.2299+0.06109=0.7662 Minat Siswa

3.2397+0.45977+0.1222)=0.2077

Perhitungan rasio konsistensi digunakan untuk memastikan nilai rasio konsistensi (CR)<=0,1. Jika ternyata nilai CR lebih

besar dari 0,1 maka matriks perbandingan berpasangan harus diperbaiki.

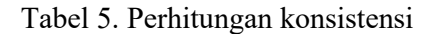

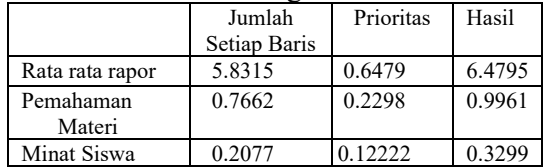

Kolom hasil pada tabel 5 merupakan penjumlahan dari kolom prioritas pada tabel 3 dengan kolom jumlah pada tabel 4 dengan rumus sebagai berikut :

### K**olom Hasil**

Rata-rata Rapor 5.8315+0.6479=6.4795 Pemahaman Materi 0.7662+0.2299=0.9961 Minat Siswa 0.2077+0.1222=0.3299

Dari tabel 6 diperoleh nilai-nilai sebagai berikut :

1. ∑/ jumlah ( penjumlahan dari nilai nilai hasil) ∑/jumlah :

6.4795+0.9961+0.3299=7.8055

- 2. N(jumlah kriteria= 3
- 3. Menghitung  $l_n$  maks  $=\frac{1}{2}$ //wnisk

ln maks =

- 4. Menghitung indeks konsistensi  $(CI) = \frac{\ln \text{mask} - n}{n-1} = -0.199088612$
- 5. Menghitung Rasio Konsistensi (CR)=CI/IR (dari tabel IR)

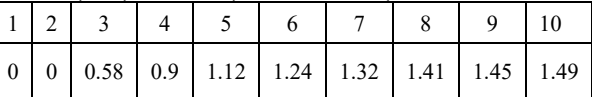

### $CR = \frac{0.189088615}{10.848256227}$ 0.39

### **Menentukan Prioritas Subkriteria**

Perhitungan *sub*kriteria dilakukan terhadap *sub-sub* dari semua kriteria. Dalam hal ini, terdapat 3 kriteria yang berarti ada 3 perhitungan prioritas *sub*kriteria. Langkah-langkah untuk menghitung prioritas *sub*kriteria tidak jauh berbeda dengan menghitung prioritas kriteria, hanya saja dalam menghitung bobot prioritas *sub*kriteria ditambahkan

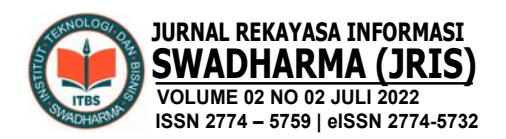

kolom untuk menghitung prioritas *sub*kriteria yang akan digunakan dalam perhitungan siswa. Berikut adalah perhitungan *sub*kriteria dari tiap kriteria:

### **1. Menghitung Prioritas Subkriteria Dari Kriteria Rata-rata Rapor**

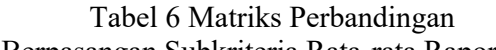

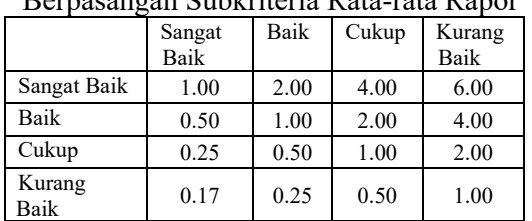

Langkah seperti ini sama dengan matriks perbandingan berpasangan nilai kriteria di Tabel 2.

Tabel 7. Matriks Bobot Prioritas Subkriteria Rata-rata Rapor

|                |      |      |      | Ixaia-Taia Ixabol |      |       |          |
|----------------|------|------|------|-------------------|------|-------|----------|
|                | San  | Baik | Cuk  | Kur               | Jum  | Prio  | Priorita |
|                | gat  |      | up   | ang               | lah  | ritas | s        |
|                | Bai  |      |      | Bai               |      |       | subkret  |
|                | k    |      |      | k                 |      |       | eria     |
| Sangat<br>Baik | 0.52 | 0.53 | 0.53 | 0.46              | 2.05 | 0.51  |          |
| Baik           | 0.26 | 0.27 | 0.27 | 0.31              | 1.10 | 0.28  | 0.5375   |
| Cukup          | 0.13 | 0.13 | 0.13 | 0.15              | 0.55 | 0.14  | 0.2688   |
| Kurang<br>Baik | 0.09 | 0.07 | 0.07 | 0.08              | 0.30 | 0.07  | 0.14     |

Langkah pada tahap ini pada dasarnya sama dengan menghitung matriks nilai kriteria di Tabel 3, perbedaannya adalah adanya tambahan kolom prioritas subkriteria. Nilai pada kolom prioritas subkriteria diperoleh dengan mencari nilai tertinggi pada kolom prioritas, kemudian tiap kolom nilai prioritas dibagi dengan nilai tertinggi tersebut. Pada Tabel 7 nilai tertinggi di kolom prioritas adalah 0.51. Nilai 1 pada kolom prioritas subkriteria, baris sangat baik didapat dengan membagi kolom prioritas dengan nilai terbesar (0.51/0.51). Nilai 0.5375 pada kolom prioritas subkriteria, baris baik didapat dengan membagi kolom prioritas dengan nilai terbesar (0.5375/ 0.51)

> Tabel 8. Matriks Penjumalahan Tiap Baris Subkriteria Rata-rata Rapor

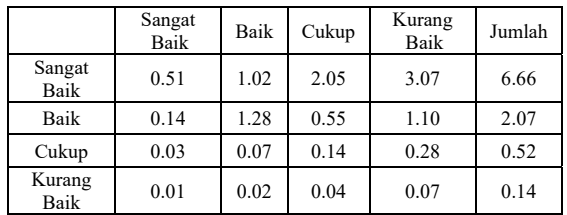

Matriks pada Tabel 8 didapat dengan menjumlahlahkan tiap baris subkriteria rata-rata rapor.

Tabel 9. Perhitungan Rasio Konsistensi Rata-rata Rapor

|             | Jumlah | Prioritas | Hasil |
|-------------|--------|-----------|-------|
| Sangat Baik | 6.66   | 0.51      | 7.17  |
| Baik        | 2.07   | 0.28      | 2.34  |
| Cukup       | 0.52   | 0.14      | 0.65  |
| Kurang Baik | 0.14   | 0.07      | 0.22  |

Perhitungan *rasio* dilakukan untuk mengetahui hasil akhir perhitungan yang konsisten (kurang dari 0.1). perhitungan adalah sebagai berikut:

1. ∑/jumlah (penjumlahan dari nilai-nilai hasil)

$$
\sum_{+2.34+0.65+0.22=10.39}^{\text{jumlah}} \qquad \qquad 7.17
$$

- 2. N (jumlah kriteria)  $=$  4
- 3. Menghitung  $l_n$  maks =  $\frac{2}{3}$  Aymlah  $l_n$  maks =  $\frac{10.89}{4}$  = 2.60
- 4. Menghitung indeks konsistensi (CI) = ln maks - 1

$$
\text{(CI)} = \frac{6.60 - 1}{4 - 1} = -0.47
$$

5. Menghitung rasio konsistensi (CR)=CI/IR (dari tabel)

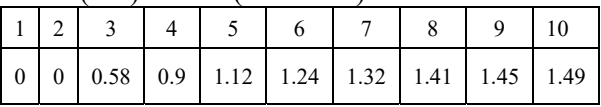

$$
CR = \frac{-0.67}{0.8} = -0.82
$$

### **2. Menghitung Prioritas Subkriteria Dari Kriteria Pemahaman Materi**

Langkah-langkah perhitungan sama dengan melakukan perhitungan subkriteria pemahaman materi, dengan melakukan perbandingan berpasangan subkriteria

Pendukung Keputusan Pemilihan Jurusan di SMAN 2 Pulau Punjung Menggunakan Metode Analytical Hierarchy Process (AHP) Berbasis Web Nori Sahrun, Radiyan Rahim

sesuai kriteria pemahaman materi, menghitung bobot sampai menghitung nilai konsistensi yang dapat diterima (kurang dari 0,1).

Tabel 10 Matriks Perbandingan Berpasangan Subkriteria Pemahaman  $M_{\text{max}}$ 

|                |                | <b>Nateri</b> |       |                |
|----------------|----------------|---------------|-------|----------------|
|                | Sangat<br>Baik | Baik          | Cukup | Kurang<br>Baik |
| Sangat<br>Baik | 1.00           | 2.00          | 3.00  | 5.00           |
| Baik           | 0.50           | 1.00          | 2.00  | 3.00           |
| Cukup          | 0.33           | 0.50          | 1.00  | 2.00           |
| Kurang<br>Baik | 0.20           | 0.33          | 0.50  | 1.00           |
| Jumlah         | 2.03           | 3.83          | 6.50  | 11.00          |

Tabel 11 *Matriks* Bobot Prioritas Subkreteria Pemahaman Materi

|                | San  | Baik | Cuk  | Kur  | Jum  | Prior      | Priorit    |
|----------------|------|------|------|------|------|------------|------------|
|                | gat  |      | up   | ang  | lah  | itas       | <b>as</b>  |
|                | Bai  |      |      | Bai  |      |            | subkr      |
|                | k    |      |      | k    |      |            | eteria     |
| Sangat<br>Baik | 0.49 | 0.52 | 0.46 | 0.45 | 1.93 | 0.48<br>24 |            |
| Baik           | 0.25 | 0.26 | 0.31 | 0.27 | 1.09 | 0.27<br>18 | 0.563<br>4 |
| Cukup          | 0.16 | 0.13 | 0.15 | 0.18 | 0.63 | 0.15<br>75 | 0.326<br>5 |
| Kurang<br>Baik | 0.10 | 0.09 | 0.08 | 0.09 | 0.35 | 0.08<br>83 | 0.183      |

Tabel 12. *matriks* Penjumlahan Tiap Baris Subkriteria Pemahaman Materi

|                | Subnijicija i cinanamali ivialci i |      |           |                |            |
|----------------|------------------------------------|------|-----------|----------------|------------|
|                | Sangat<br>Baik                     | Baik | Cuku<br>n | Kurang<br>Baik | Juml<br>ah |
| Sangat<br>Baik | 0.48                               | 0.96 | 1.45      | 2.41           | 5.31       |
| Baik           | 0.14                               | 1.27 | 0.54      | 0.82           | 1.77       |
| Cukup          | 0.05                               | 0.08 | 0.16      | 0.32           | 0.60       |
| Kurang<br>Baik | 0.02                               | 0.03 | 0.04      | 0.09           | 0.18       |

Tabel 13. Perhitungan *Rasio* Konsistensi Subkriteria Pemahaman Materi

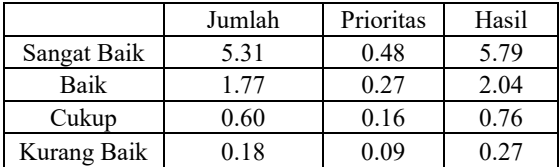

- 1. ∑/jumlah (penjumlahan dari nilai-nilai hasil)
	- $\Sigma$ /jumlah : 5.79 +2.04+0.76+0.27=8.86
- 2. N (jumlah kriteria) =  $4$
- 3. Menghitung  $l_n$  maks  $=\frac{1}{2}$  Aumlah
- 4.  $l_n$  maks =  $\frac{8.86}{1}$  =  $\frac{2.21}{1}$
- 5. Menghitung indeks konsistensi (CI) =  $\frac{\ln \text{mak} 1}{\ln \text{mak}}$  $n-1$

6. 
$$
(CI) = \frac{I_0 I_1 - I_1}{4 - I_1} = -0.60
$$

7. Menghitung rasio konsistensi (CR)=CI/IR (dari table)

IR  $1 \mid 2 \mid 3 \mid 4 \mid 5 \mid 6 \mid 7 \mid 8 \mid 9 \mid 10$ 

0 0 0.58 0.9 1.12 1.24 1.32 1.41 1.45 1.49

$$
\text{CR} = \tfrac{-0.60}{0.8} = -0.66
$$

### **3. Menghitung Prioritas Subkriteria Dari Kriteria Minat Siswa**

Melakukan perbandingan berpasangan subkriteria sesuai dengan kriteria minat siswa, menghitung bobot sampai menghitung nilai konsistensi yang dapat diterima (kurang dari 0,1)

Tabel 14. Matriks Perbandingan Berpasangan Subkriteria Minat Siswa

|                | Sangat<br>Baik | Baik | Cukup | Kurang<br>Baik |
|----------------|----------------|------|-------|----------------|
| Sangat Baik    | 1.00           | 2.00 | 3.00  | 4.00           |
| Baik           | 0.50           | 1.00 | 2.00  | 3.00           |
| Cukup          | 0.33           | 0.50 | 1.00  | 2.00           |
| Kurang<br>Baik | 0.25           | 0.33 | 0.50  | 1.00           |
| Jumlah         | 2.08           | 3.83 | 6.50  | 10.00          |

Tabel 15. *Matriks* Bobot Prioritas Subkriteria Minat Siswa

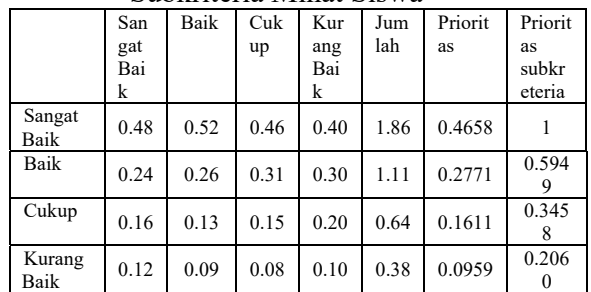

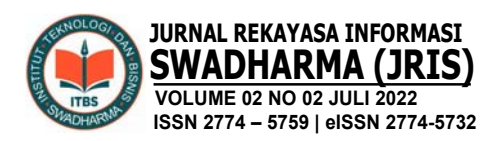

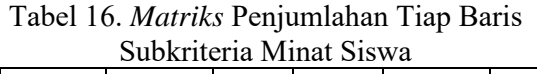

|                | Sangat<br>Baik | Baik | Cukup | Kurang<br>Baik | Jumlah |
|----------------|----------------|------|-------|----------------|--------|
| Sangat<br>Baik | 0.47           | 0.93 | 1.40  | 2.86           | 4.66   |
| Baik           | 0.14           | 0.28 | 0.55  | 0.83           | 1.80   |
| Cukup          | 0.05           | 0.08 | 0.16  | 0.32           | 0.62   |
| Kurang<br>Baik | 0.02           | 0.03 | 0.05  | 0.10           | 0.20   |

Tabel 17. Perhitungan *Rasio* Konsistensi Subkriteria Minat Siswa

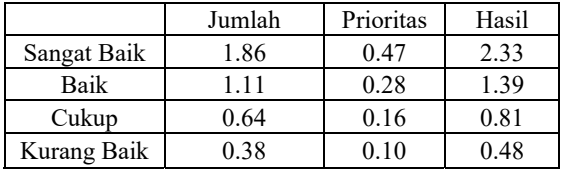

- 1. ∑/jumlah (penjumlahan dari nilainilai hasil)  $\sum$ /jumlah : 2.33 +1.39+0.81+0.48=5.00
- 2. N (jumlah kriteria)  $=$  4
- 3. Menghitung  $l_n$  maks  $=$  $l_n$  maks =  $\frac{100}{4}$  = 1.25
- 4. Menghitung indeks konsistensi (CI)  $=$   $\ln$  make  $-1$ n L 2

$$
\text{(CI)} = \frac{168 - 1}{4 - 1} = -0.9
$$

5. Menghitung rasio konsistensi (CR)=CI/IR (dari table) IR

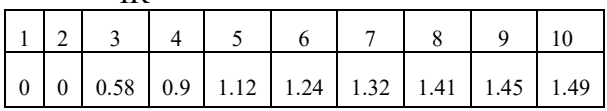

# $CR = \frac{-0.02}{0.01} = -1.02$

### **4. Menghitung Hasil**

Hasil perhitungan prioritas kemudian dituangkan kedalam matriks hasil yang terlihat pada Tabel 18.

Tabel 18. *Matriks* Hasil

|             | Menghitung Hasil        |        |
|-------------|-------------------------|--------|
| Nilai Rapor | Pemahaman   Minat Siswa |        |
| 0.6479      | Materi                  | 0.1222 |

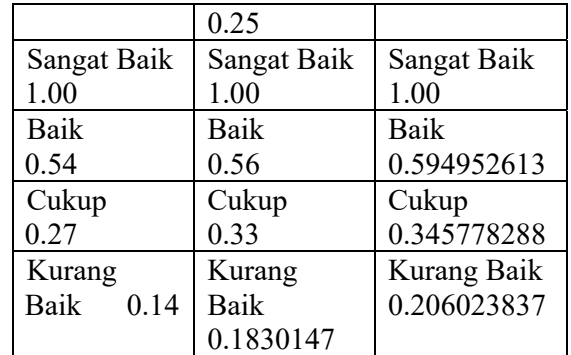

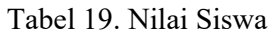

|            | Rata-rata   | Pemahaman   | Minat            |
|------------|-------------|-------------|------------------|
|            | Rapor       | Materi      | Siswa            |
|            |             | Nilai Siswa |                  |
| <b>IPA</b> |             |             | Sangat           |
|            | Sangat Baik | Baik (70)   | <b>Baik</b> (80) |
| <b>IPS</b> | (92)        |             | Sangat           |
|            |             | Cukup (50)  | Baik $(80)$      |

Tabel 20. Hasi Akhir Siswa

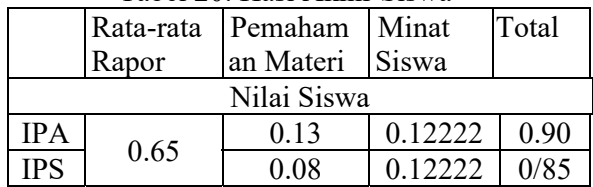

 Nilai 0.90 (Tabel 20) pada kolom Ratarata Rapor baris IPA diperoleh dari nilai siswa IPA untuk Rata-rata Rapor, yaitu dengan mengalikan antara prioritas nilai kriteria 0.64794686 (Tabel 19) dan prioritas subkriteria Rata-rata Rapor keterangan Sangat Baik yang nilainya 1.00 (Tabel 4.20) dan seterusnya.

Kolom total pada Tabel 20 diperoleh dari penjumlahan pada masing-masing barisnya. Nilai total inilah yang dipakai sebagai dasar untuk menyarankan penjurusan kepada siswa. Dari Tabel 20 diatas, maka diketahui siswa akan terlebih dahulu disarankan masuk jurusan IPA dan kemudian jurusan IPS.

### **Implementasi**

Implementasi adalah sebuah tindakan yang dilakukan untuk mengetahui bagaimana jika aplikasi yang telah

Pendukung Keputusan Pemilihan Jurusan di SMAN 2 Pulau Punjung Menggunakan Metode Analytical Hierarchy Process (AHP) Berbasis Web Nori Sahrun, Radiyan Rahim

dibangun ini dapat diimplementasikan ke dalam sebuah sistem, apakah aplikasi ini mampu memberikan manfaat yang baik bagi usernya. Implementasi juga dilakukan untuk mengetahui batasan sistem yang diperlukan dalam menjalankan aplikasi ini.

### **1. Tampilan Home**

Tampilan home merupakan tampilan awal pada form menu utama. Pada tampilan menu utama atau home ini terdapat beberapa menu yang dapat diakses oleh user. Pilihan menu yang dapat diakses oleh user antara lain home page, about us, login siswa dan login admin. Tampilan form menu utama dapat dilihat pada gambar berikut:

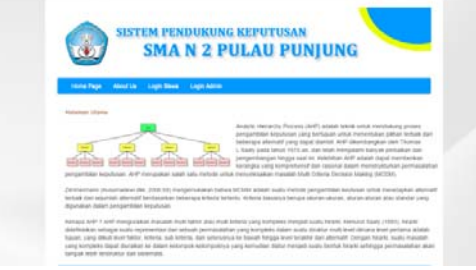

Gambar 3. Halaman Home

### **2. Tampilan Menu** *About*

Tampilan menu about berisikan tentang penjelasan mengenai metode AHP. Tampilan menu about dapat dilihat seperti gambar berikut*:*

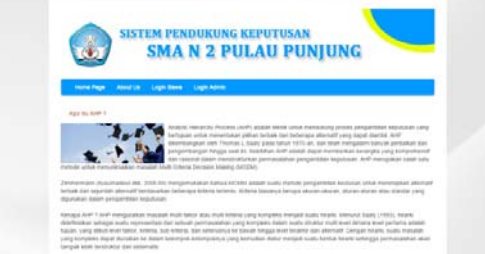

Gambar 4. Tampilan Menu About

### **3. Tampilan Login Siswa**

Tampilan login siswa merupakan form yang dapat diisi oleh siswa dengan memasukkan username dan password. Tampilan login siswa dapat dilihat sebagai berikut:

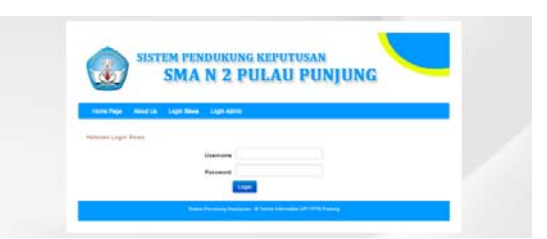

Gambar 5. Tampilan Login Siswa

### **4. Tampilan Halaman Siswa**

Tampilan halaman siswa berisikan menu-menu yang dapat diakses oleh siswa setelah melakukakan login. Siswa dapat mengakses menu home page, about us, uji materi, dan logout seperti dapat dilihat pada gambar berikut:

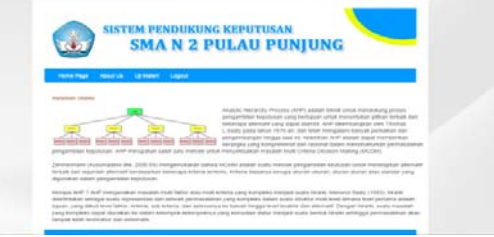

Gambar 6. Tampilan Halaman Siswa

### **5. Tampilan Soal Uji Materi**

Tampilan soal uji materi merupakan tampilan soal yang dapat dijawab oleh siswa untuk mendapatkan dominan jurusan yang dapat di jawab oleh siswa. Tampilan soal uji materi dapat dilihat sebagai berikut:

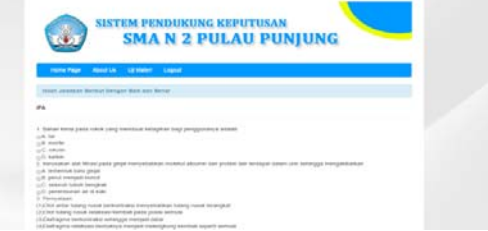

Gambar 7. Tampilan Menu Uji Materi

### **6. Tampilan Soal Minat Siswa**

Tampilan soal minat siswa merupakan soal yang dijawab oleh siswa untuk mengetahui jurusan yang diminati oleh siswa. Tampilan soal minat siswa dapat dilihat seperti gambar berikut:

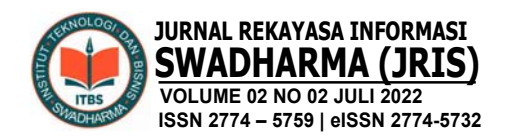

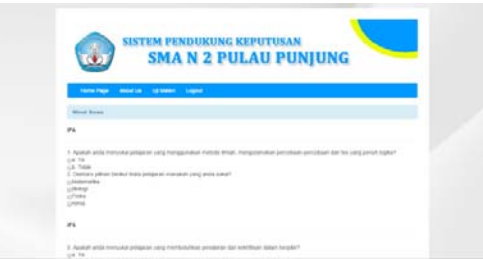

Gambar 8. Tampilan Menu Uji Minat Siswa

### **7. Tampilan Hasil Penjurusan**

Pada halaman ini setelah siswa menjawab semua pertanyaan pemahaman materi dan pertanyaan minat siswa, akan muncul laporan akhir siswa yang berisi jurusan dari siswa tersebut. Halaman uji materi untuk laporan akhir dapat dilihat seperti gambar berikut:

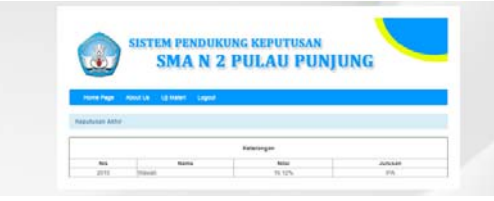

Gambar 9. Tampilan Hasil Penjurusan

### **8. Tampilan Halaman Admin**

Tampilan halaman admin berisikan menu-menu yang dapat diakses oleh admin setelah melakukakan login. Admin dapat mengakses menu home page, about us, data siswa, proses keputusan, laporan akhir dan logout seperti dapat dilihat pada gambar berikut:

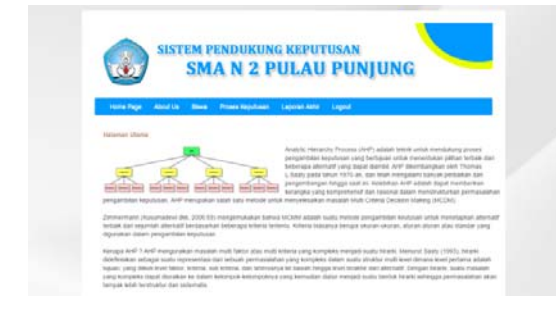

Gambar 10. Tampilan Halaman Admin

### **9. Tampilan Halaman Data Siawa**

Setelah admin berhasil login, maka akan tampil interface dari halaman admin. Pada halaman ini terdapat banyak menu, salah satunya data siswa. Disini admin dapat menambah, menghapus dan mengupdate data dari masing-masing siswa. Halaman data siswa dapat dilihat seperti gambar berikut :

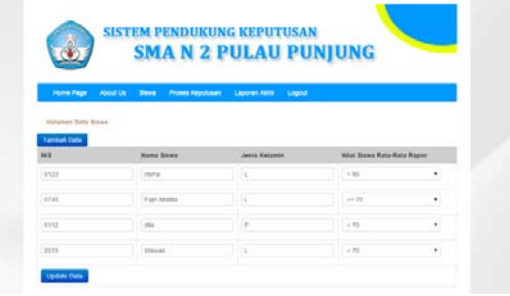

### Gambar 11. Tampilan Halaman Data Siswa

### **10. Tampilan Halaman Proses Keputusan**

Pada halaman admin juga terdapat menu proses keputusan. Di halaman ini admin dapat mengatur bobot dari setiap kriteria dan subkriteria. Halaman proses keputusan dapat dilihat seperti gambar berikut :

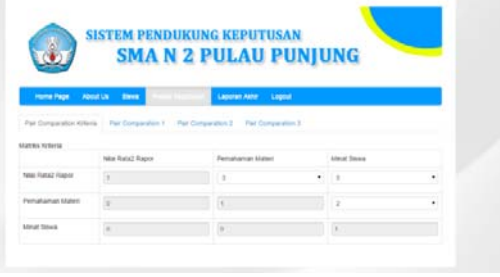

Gambar 12. Tampilan Halaman Proses Keputusan

### **11. Tampilan Laporan Akhir**

Pada halaman admin juga terdapat menu laporan akhir. Dimana di halaman ini admin dapat melihat hasil akhir dari penjurusan dari masing-masing siswa. Halaman laporan akhir dapat dilihat seperti gambar berikut :

Pendukung Keputusan Pemilihan Jurusan di SMAN 2 Pulau Punjung Menggunakan Metode Analytical Hierarchy Process (AHP) Berbasis Web Nori Sahrun, Radiyan Rahim

|   |                                  |                                                         | <b>SISTEM PENDUKUNG KEPUTUSAN</b> |
|---|----------------------------------|---------------------------------------------------------|-----------------------------------|
|   |                                  | <b>SMA N 2 PULAU PUNJUNG</b>                            |                                   |
|   |                                  |                                                         |                                   |
|   | <b>Home Page</b>                 | About Lis Steve Proves Harpstoner Laguran Aster Lisgout |                                   |
|   | Lapson Akty sat Penintan Jurusan |                                                         |                                   |
|   |                                  |                                                         |                                   |
|   | <b>Barrie Scores</b>             | <b>NEW AANW</b>                                         | Jurusan                           |
|   | <b>OM</b>                        | 26.01%                                                  | in a                              |
|   |                                  | 89.96%                                                  | <b>IFIA</b>                       |
|   | <b>ISON</b>                      |                                                         |                                   |
| s | Fari Abdito                      | ST BASIL                                                | <b>APR</b>                        |

Gambar 13. Tampilan Laporan Akhir

### **D. PENUTUP**

Dari uraian masalah di atas, serta berdasarkan analisa dari bab-bab yang ada, maka dapat diambil kesimpulan sebagai berikut:

- 1. Dengan merancang aplikasi sistem pendukung keputusan ini memberikan kemudahan untuk membantu pihak sekolah dalam mengambil hasil keputusan mengenai penjurusan SMAN 2 Pulau Punjung sehingga siswa dapat memilih penjurusan secara tepat.
- 2. Keputusan yang dihasilkan penelitian ini dapat memudahkan pengambilan keputusan dalam penjurusan siswa sesuai dengan kriteria yang telah ditetapkan, dimana kriterianya adalah nilai rata-rata rapor, pemahaman materi dan minat siswa.
- 3. Dengan ada sistem pendukung keputusan dalam aplikasi ini dapat memberikan hasil yang lebih sesuai dengan pertimbangan dan penilaian siswa dengan menggunakan beberapa kategori yang telah ditetapkan oleh pihak sekolah.

### **E. DAFTAR PUSTAKA**

Fitriyani. 2012. Sistem Pendukung Keputusan Penjurusan SMA Menggunakan Metode AHP. Semarang : Semantik.

- Kadir, Abdul. 2009. Membuat Aplikasi Web dengan PHP dan Database MySQL. Yogyakarta: Andi Offset.
- Kadir, Abdul. 2013. Pemrograman Database MySQL Untuk Pemula. Yogyakarta: MediaKom.
- Nazrul, Achmad. 2004. Rancangan Website dan Profil Advertising Menggunakan PHP dan MySQL. Palembang: Amik Sigma.
- Nori Sahrun, "Analisis Dan Perancangan Sistem Informasi Manajemen Berita Hasil Liputan Wartawan," J. Teknol. Inf., vol. 3, no. 2, p. 160, 2019, doi: 10.36294/jurti.v3i2.1014.
- Riyanto. 2011. Membuat Sendiri Aplikasi E-Commerce dengan PHP dan MySQL Menggunakan CodeIgniter dan JQuery. Yogyakarta: Andi Offset.
- Rosa A. S, dan M. Shalahuddin. 2013. Rekayasa Perangkat Lunak Terstruktur dan Berorientasi Objek. Bandung: Informatika.
- Suryadi, Kadarsah. 2002. Sistem Pedukung Keputusan Suatu Wacana Struktural Idealisasi dan Implementasi Konsep Pengembangan Keputusan. Bandung: PT. Remaja Rosdakarya Offset.
- Susanti, Ariani. 2015. Perancangan Sistem Pendukung Keputusan Penentuan Jurusan Siswa SMA Negeri 2 Kutacane Berbasis Web Dengan Menggunakan Metode Analytical Hierarchy Process(AHP). Medan: STMIK Budi Darma.